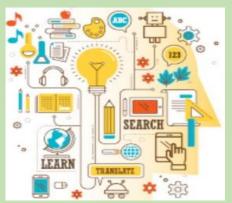

# Creating Student Playlists using TES/Blendspace

~ A COSER 517 Offering~

TES Teach allows users to combine content from the web and their computer into one organized, easily modifiable lesson that can be shared with a colleague, assigned to a class, presented, and viewed on any device with a web browser. Educators love TES Teach because it saves time by keeping links, videos, and digital content in one easy place. They use it to differentiate instruction, keep students engaged, and make presentations more engaging

## NYS Teaching Standards Addressed: III, IV

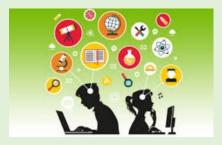

**Register Today!!!!** Have your Curriculum
Coordinator or
district Admin register at the following link:
register.caboces.org

### When:

October 30, 2018 8:30-2:30 (Registration begins at 8:00) -Lunch will be available-

#### Where:

Salamanca Teaching and Learning Center (Southern Tier West) 4039 US 219 Salamanca, NY 14779

#### Who:

Middle School & High School Content Teachers

#### NOTICE OF NON-DISCRIMINATION

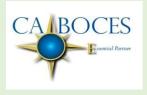

The Cattaraugus-Allegany-Erie-Wyoming Board of Cooperative Educational Services does not discriminate on the basis of an individual's actual or perceived race, color, religion, creed, ethnicity, national origin, citizenship status, age, marital status, partnership status, disability, predisposing genetic characteristics, sexual orientation, gender (sex), military status, veteran status, domestic violence victim status or political identity, gender expression, and religious practices or any other basis prohibited by New York State and/or federal non-discrimination laws in employment or its programs and activities. The District provides equal access to community and youth organizations. Inquiries regarding the District's non-discrimination policies should be directed to: Civil Rights Compliance Officer, Human Resources, Cattaraugus-Allegany BOCES, 1825 Windfall Road, Olean, NY 14760, 716-376- 8237. Email: CivilRightsCompliance@caboces.org